МІНІСТЕРСТВО ОСВІТИ І НАУКИ УКРАЇНИ СУМСЬКИЙ ДЕРЖАВНИЙ УНІВЕРСИТЕТ

## ІНФОРМАТИКА, МАТЕМАТИКА, АВТОМАТИКА

# $IMA :: 2013$

### **МАТЕРІАЛИ та програма**

#### НАУКОВО-ТЕХНІЧНОЇ КОНФЕРЕНЦІЇ

(Суми, 22-27 квітня 2013 року)

Суми Сумський державний університет 2013

#### Використання VBA в діаграмах MS Excel

Кунцев С.В., дои.; Філатова Т.С., студ. ДВНЗ «Українська академія банківської справи НБУ», м. Суми

Діаграми MS Excel мають широке поширення в діловій графіці Їх застосовують для швидкого визначення тенденцій зміни даних, оцінки проміжних або підсумкових даних. Використовуючи VBA, можна ефективно модифікувати діаграми [1,2,3], виконувати з ними різні операції. У даній роботі розглянуто типові приклади використання VBA в діаграмах. Всі приклади протестовані в MS Excel 2010.

Створено та протестовано понад 30 програм. Серед них можна виділити наступні:

- 1. макроси для вставки заголовка в діаграму, підписів даних;
- 2. макрос для виведення списку імен впроваджених діаграм;
- 3. макрос для перетворення впроваджених діаграм;
- 4. макрос для експорту діаграми в графічний файл;
- 5. макрос для установки і вирівнювання діаграм;
- 6. макрос для захисту діаграми;
- 7. макроси для форматування діаграм;
- 8. макрос для створення діаграми (рис. 1);

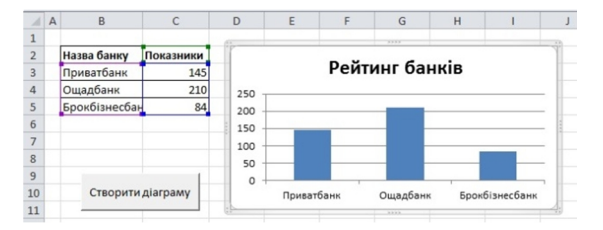

Рисунок 1 – Створення діаграми за допомогою макросу

Для автоматизації запуску кожен макрос має командну кнопку. Створені програми досить прості, але наочні. Надалі ці процедури планується використовувати або самостійно, або як складові проекту.

- 1. Джон Уокенбах, Диаграммы в Excel (Москва: Вильямс: 2003).
- 2. В.В. Александров. *VBA и диаграммы в MS Excel* (Москва, Санкт-Петербург, Киев: Диалектика: 2004).
- 3. М.В. Делявський та інші. Основи алгоритмізації та програмування: середовише VBA (Чернівці: Книги-XXI: 2006).